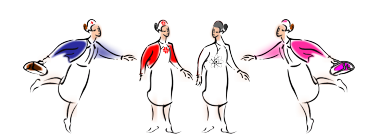

Finito di comporre in Rimini nel mese di settembre 2012